## **Microsoft Excel PowerPivot**

You will make use of the PowerPivot add-in to import data from various sources and create a dynamic report.

Group classes in NYC and onsite training is available for this course. For more information, email **[nyc@careercenters.com](mailto:nyc@careercenters.com)** or visit: <https://www.careercenters.com/courses/powerpivot-fundamentals>

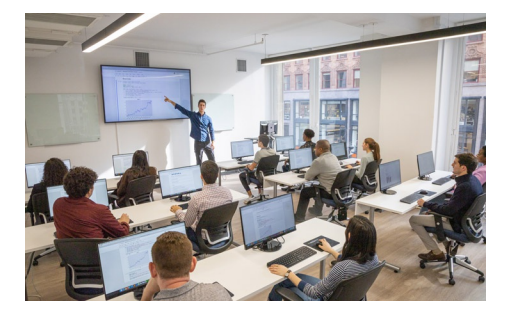

[nyc@careercenters.com](mailto:nyc@careercenters.com) • (212) [684-5151](tel:+1-212-684-5151)

## **Course Outline**

Why PowerPivot? Benefits of PowerPivot Installing PowerPivot Overview of PowerPivot Ribbon Working with different data sources Importing Data Creating Relationships Linking Tables Calculated Columns Difference between Excel's Compact Pivot Tables and Power Pivot's Flat File Tables Using Slicers Creating 4 or more related pivot tables Available functions and their power Advanced Filtering Asymmetrical Reports Other PowerPivot capabilities